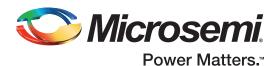

# SmartFusion Development Kit Quickstart Card

#### Kit Contents—A2F500-DEV-KIT-2

| Quantity | Description                                         |  |
|----------|-----------------------------------------------------|--|
| 1        | SmartFusion Development Board with A2F500M3G-FGG484 |  |
| 1        | Low-cost programming stick (LCPS)                   |  |
| 2        | USB 2.0 A to mini-B cable                           |  |
| 1        | 5 V power supply with international adapters        |  |
| 1        | Quickstart card                                     |  |

Note: this kit is ROHS-compliant.

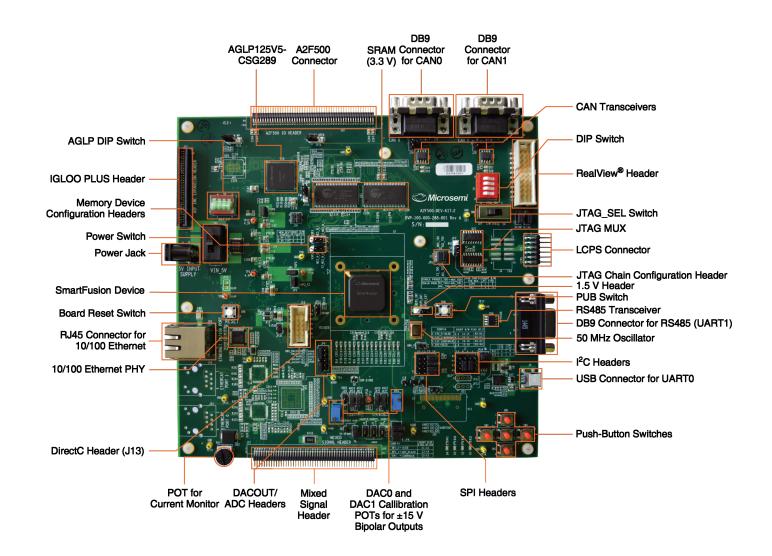

1

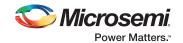

#### Overview

The SmartFusion Development Kit offers a full-featured development board for SmartFusion customizable system-on-chip (cSoC) devices. These are the only devices that integrate an FPGA, ARM Cortex-M3 microcontroller, and programmable analog, offering full customization, IP protection, and ease-of-use.

The device contains on-chip SRAM and flash memory, as well as additional off-chip memory on the board. The board also contains LEDs, switches, and various features for analog experimentation, including voltage rail monitoring, current potentiometer (POT), temperature diodes, and voltage sweeping using active bipolar prescalers (ABPS). Networking interfaces include Ethernet PHY, CAN, UART, and RS485.

#### Jumper and Switch Settings

Jumpers and switches are set during the manufacturing and test of the development board. To confirm settings, review Running the Manufacturing Test, page 3. SW9 must be in off position for the Libero software and SoftConsole programming.

The following table lists the settings for jumpers and switches to run the pre-programmed device. Any jumper connectors not included in this table are open.

| Jumper | Pins                        |
|--------|-----------------------------|
| JP1    | Pin: 1–2                    |
| JP2    | Pin: 1–2                    |
| JP4    | Pin: 1–3; 7–9               |
| JP5    | Pin: 1–2; 3–4               |
| JP6    | Pin: 2–3                    |
| J7     | Pin: 2-3; 6-7; 10-11; 14-15 |
| JP7    | Pin: 1–2                    |
| JP8    | Pin: 3-4; 7-8; 11-12; 15-16 |
| JP11   | Pin: 1–2                    |
| JP12   | Pin: 1–2                    |
| JP13   | Pin: 1–2                    |
| JP14   | Pin: 1–2                    |
| JP15   | Pin: 1–2                    |
| JP16   | Pin: 2–3                    |
| JP17   | Pin: 2–3                    |
| JP18   | Pin: 1–2                    |
| JP19   | Pin: 2–3                    |
| JP20   | Pin: 1–2; 3–4               |

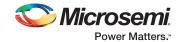

| Jumper | Pins               |
|--------|--------------------|
| JP22   | Pin: 2–3           |
| JP23   | Pin: 1–2           |
| JP24   | Pin: 1–2           |
| JP25   | Pin: 2–3           |
| JP26   | Pin: 1–2           |
| JP27   | Pin: 1–2           |
| JP28   | Pin: 1–2           |
| JP32   | Pin: 1-2; 3-4; 5-6 |
|        |                    |

For a complete description and location of each jumper, see the Smartfusion Development Kit User's Guide in the Documentation Resources section.

#### Running the Manufacturing Test

You can run the manufacturing test to verify the device and board connections. The manufacturing test files are available on the SmartFusion Development Kit page. Instructions to run the test are documented in the SmartFusion Development Kit User's Guide.

### Connecting the Board

Use the following steps to connect the board:

- 1. Connect one of the USB cables from the PC to the USB connector on the board.
- 2. Connect the LCPS to the PC with a USB cable.
- 3. Connect the LCPS to the programming header on the board.
- 4. Connect the 5 V power supply to the board.

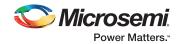

## Software and Licensing

Libero SoC Design Suite is required for designing with the SmartFusion Development Kit.

Libero® SoC Design Suite offers high productivity with its comprehensive, easy-to-learn, easy-to-adopt development tools for designing with Microsemi's low power Flash FPGAs and SoC. The suite integrates industry standard Synopsys Synplify Pro® synthesis and Mentor Graphics ModelSim® simulation with best-in-class constraints management and debug capabilities.

Download the latest Libero SoC release

www.microsemi.com/products/fpga-soc/design-resources/design-software/libero-soc#downloads

Generate a Libero Silver license for this kit

www.microsemi.com/products/fpga-soc/design-resources/licensing

The SmartFusion Development Kit is also supported by Keil and IAR software, which can be installed separately. For more information about Keil and IAR, refer to their SoC Partner pages on the Microsemi website at

www.microsemi.com/products/fpga-soc/design-resources/partners/keil www.microsemi.com/products/fpga-soc/design-resources/partners/iar-systems

#### **Documentation Resources**

For more information about the SmartFusion Development Kit, including user's guides, tutorials, and design examples, see the documentation at

www.microsemi.com/products/fpga-soc/design-resources/dev-kits/smartfusion/smartfusion-development-kit#documentation

### Support

Technical support is available online at www.microsemi.com/soc/support and by email at soc tech@microsemi.com

Microsemi sales offices, including representatives and distributors, are located worldwide. To find your local representative, go to http://www.microsemi.com/salescontacts

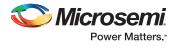

#### Microsemi Corporate Headquarters

One Enterprise, Aliso Viejo, CA 92656 USA Within the USA: +1 (800) 713-4113 Outside the USA: +1 (949) 380-6100 Fax: +1 (949) 215-4996 Email: sales.support@microsemi.com www.microsemi.com

©2016–2017 Microsemi Corporation. All rights reserved. Microsemi and the Microsemi logo are registered trademarks of Microsemi Corporation. All other trademarks and service marks are the property of their respective owners.

Microsemi Corporation (Nasdaq: MSCC) offers a comprehensive portfolio of semiconductor and system solutions for aerospace & defense, communications, data center and industrial markets. Products include high-performance and radiation-hardened analog mixed-signal integrated circuits, FPGAs, SoCs and ASICs; power management products; timing and synchronization devices and precise time solutions, setting the world's standard for time; voice processing devices; RF solutions; discrete components; enterprise storage and communication solutions, security technologies and scalable anti-tamper products; Ethernet solutions; Power-over-Ethernet ICs and midspans; as well as custom design capabilities and services. Microsemi is headquartered in Aliso Viejo, California and has approximately 4,800 employees globally. Learn more at www.microsemi.com.

Microsemi makes no warranty, representation, or guarantee regarding the information contained herein or the suitability of its products and services for any particular purpose, nor does Microsemi assume any liability whatsoever arising out of the application or use of any product or circuit. The products sold nereunder and any other products sold by Microsemi have been subject to limited testing and should not be used in conjunction with mission-critical equipment or applications. Any performance specifications are believed to be reliable but are not verified, and Buyer must conduct and complete all performance and other testing of the products, alone and together with, or installed in, any end-products. Buyer shall not rely on any data and performance specifications or parameters provided by Microsemi, it is the Buyer's responsibility to independently determine suitability of any products and to test and verify the same. The information provided by Microsemi hereunder is provided "as is, where is" and with all faults, and the entire risk associated with such information is entirely with the Buyer. Microsemi does not grant, explicitly or implicitly, to any party any patent rights, licenses, or any other IP rights, whether with regard to such information itself or anything described by such information. Information provided in this document is proprietary to Microsemi, and Microsemi reserves the right to make any changes to the information in this document or to any products and services at any time without notice.